# Quick Reference Guide Business Analyst

Perform Business Analysis on a New Ticket that has been Triaged by the Scrum Master

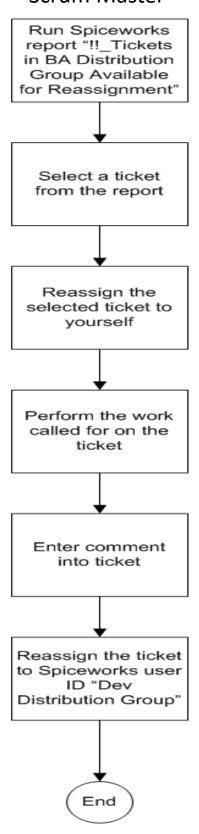

# Quick Reference Guide Programmer

Start Work on a New Ticket

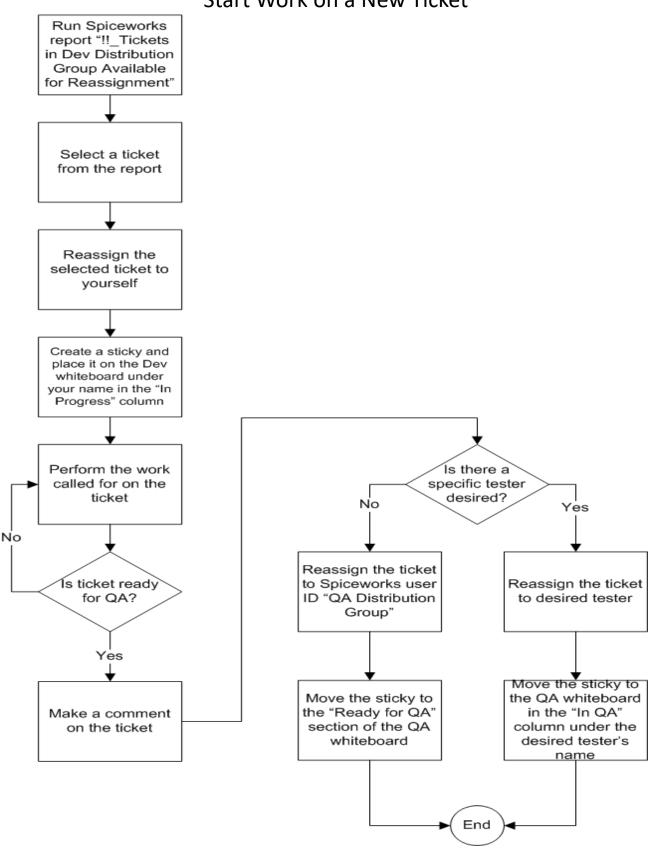

## Quick Reference Guide Tester

#### Perform Testing on an Existing Ticket

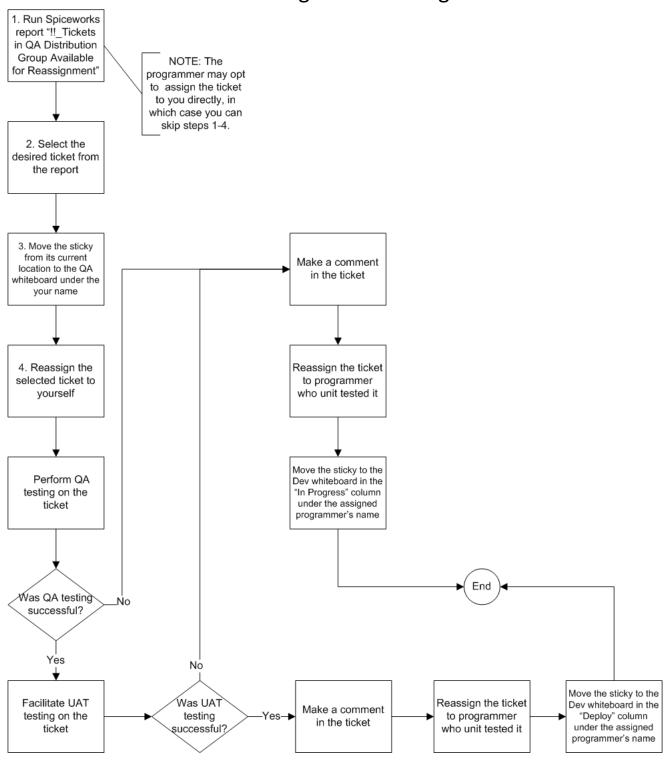

## Quick Reference Guide Programmer

Deploy an Existing Ticket that has Passed UAT Testing

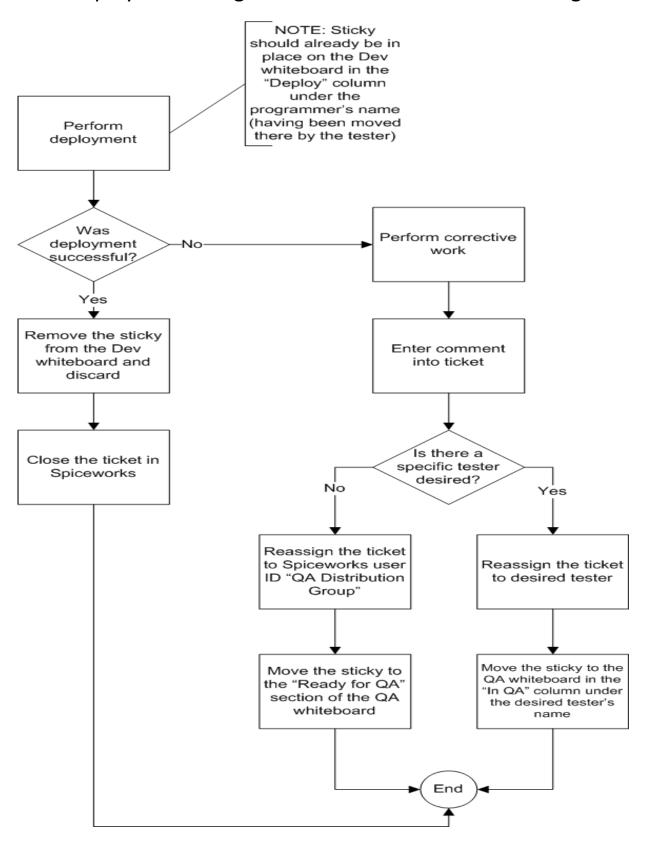

# Quick Reference Guide Triage

# Perform Triage on a New Ticket

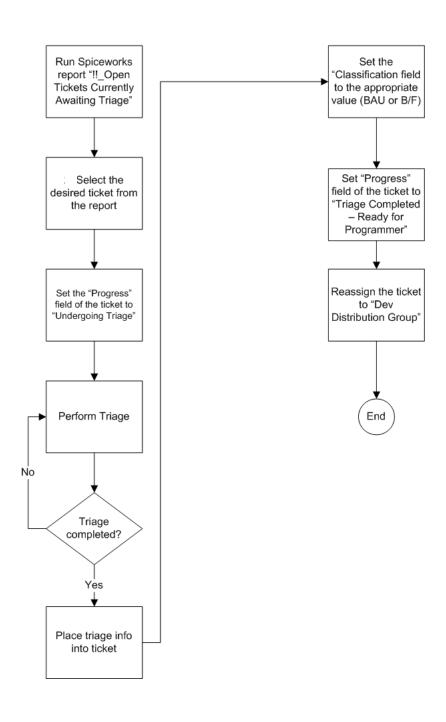